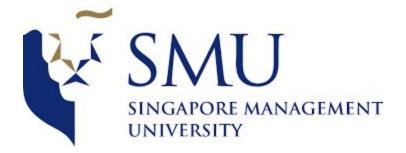

## 2803: Supervisor Briefing: Cluster Analysis Review

Date/Time 28 March 2018, 2PM – 3PM

Attendees Arushi, Shubhangi, Tanushree

| Sr.<br>No. | Notes                                                                                                    | Actors    | Follow up Action                                    |
|------------|----------------------------------------------------------------------------------------------------|-----------|-----------------------------------------------------|
| 1          | <ul> <li>Ran RFM Variables and<br/>Clusters with Prof. :<br/>Frequency Comments:</li> <li>Problem with current<br/>Frequency measure→<br/>Average time b/w bookings.</li> <li>We have frequency values<br/>like 0. But then that doesn't<br/>make sense.</li> <li>Make definition clear first</li> <li>One Way: 3<br/>months/6months/year→<br/>Within that time period, how<br/>many times does the<br/>customer come? How<br/>many times the customer<br/>booked/the days since the<br/>customer joined the eatigo<br/>application.</li> </ul> | Shubhangi | Remember to<br>update the<br>frequency<br>variables |

|   | <ul> <li>For everyone who were<br/>there from earlier, total<br/>number of bookings/365.</li> <li>If the base is not<br/>meaningful, you can<br/>consider dividing by one<br/>month or 3 months or the<br/>period you think meaningful</li> </ul>           |           |                                                                                |
|---|----------------------------------------------------------------------------------------------------|-----------|--------------------------------------------------------------------------------|
| 2 | Recency:<br>Calculated as last date of<br>year- Max booking date.<br>Variable passed                                                                                                    |           |                                                                                |
| 3 | Monetary:<br>Currently calculating the<br>average number of diners<br>across the bookings.<br>Look at Total Number<br>averaged number of diners                                                                                                    | Shubhangi | Revise the monetary values                                                     |
| 4 | Notes on the Paper:<br>- Remember to define<br>how you've calculated<br>each<br>- And talk about the<br>cut-off q                                                                                                    | Shubhangi | Keep in mind                                                                   |
| 5 | Notes on Standardization:<br>- Only use<br>standardization if the<br>data range is very big<br>Our data is not that wide.<br>Therefore, we need to fix<br>skewness not standardization.<br>Therefore we should do<br>transformation.<br>Log Transformation: | Arushi    | Figure out the<br>standardization<br>method and<br>complete by next<br>meeting |

|   | When you log, range<br>becomes wider, then you<br>standardize                                                                                                    |     |                                                                                                    |
|---|----------------------------------------------------------------------------------------------------|-----|----------------------------------------------------------------------------------------------------|
| 6 | <ul> <li>Notes on using different data types:</li> <li>We have lots of variables of different types of data, some proportions, some continuous and numeric. Need to know how to deal with it.</li> <li>Prof Comments</li> <li>Option #1: <ul> <li>Use RFM Analysis</li> <li>Then Profile.</li> <li>Identify common booking behaviour</li> </ul> </li> <li>Option #2: <ul> <li>Standardization doesn't always have to be Z-Score</li> <li>Look at the variable that has maximum values</li> <li>And can be scaled up</li> </ul> </li> </ul> | All | Decide on which<br>option we would<br>like to go ahead<br>with                                                                                |
| 7 | Using Clustering:<br>K-Means:<br>- Use<br>- Step #2:<br>Based on CCE (statistical<br>method to choose the best<br>number of clusters), decide on<br>the number of clusters.                                                                                                    | All | By next meeting<br>have the<br>distributions of<br>variables<br>standardized and<br>transformed ready.<br>Have the initial<br>clustering done |

| CCE should not be negative.           | with parallel plots |
|---------------------------------------|---------------------|
| Two possibilities of negative:        | ready to show prof. |
| <ul> <li>Lots of outliers:</li> </ul> | In case any         |
| If there's a cluster with only 1      | questions email     |
| variable, then it's wrong.            | prof with the       |
| It should ideally have equal          | doubts.             |
| number in each cluster                |                     |
| - Data Skewed                         |                     |
| Deciding on important                 |                     |
| variables:                            |                     |
| - Look at cluster mean                |                     |
| and cluster SD.                       |                     |
| - But since it's                      |                     |
| standardized, it's not                |                     |
| reliable to use it to                 |                     |
| interpret.                            |                     |
| - Save the cluster.                   |                     |
| - Go back to the main                 |                     |
| table, map out                        |                     |
| distribution of cluster               |                     |
| inputs and cluster itself.            |                     |
| - Remove the cluster.                 |                     |
| - Then at the menu on                 |                     |
| top of graphs, find data              |                     |
| filter, then click cluster.           |                     |
| - Use that for                        |                     |
| interpretation.                       |                     |
| Interpretation #2:                    |                     |
| - Graph $\rightarrow$ Parallel Plot,  |                     |
| put all cluster inputs.               |                     |
| - Click Data Filter,                  |                     |
| Cluster. Then look at                 |                     |
| the parallel plot,                    |                     |
| colored based on                      |                     |
| clusters                              |                     |
| - Uncheck Include and                 |                     |
| show.                                 |                     |
|                                       |                     |

| <br>Question 2. Outlier is<br>important<br>Clustering Technique #2:                 |  |
|-------------------------------------------------------------------------------------|--|
| If there are outliers, use<br>Normal Mixtures.<br>If the clusters are equal         |  |
| sizes, then use this.<br>Look at BIC and AIC and<br>find the smallest.              |  |
| Rerun the iteration just in<br>case and expand the range.<br>Then check the AIC and |  |
| BIC.<br>If the small BIC is in one<br>cluster and small AIC is                      |  |
| another cluster then<br>compare both the clusters.                                  |  |